# **Exploiting the ccNUMA Architecture for Application Performance** Chris Smith, Integration Architect

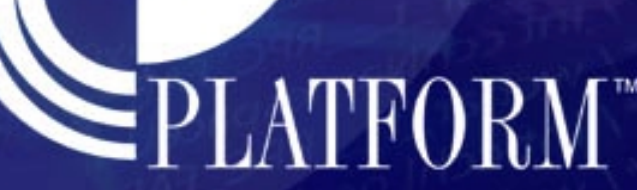

**PROPRIETARY INFORMATION**

Do Not Distribute, Duplicate or Disclose Without Prior Authorization From Platform Computing The Information May Concern Software Under Development and is Subject to Change Without Notice

#### **Overview**

- LSF Basics
- **IRIX cpusets**
- LSF and cpuset integration
	- ◆ Components of the integration
	- ◆ Component interactions

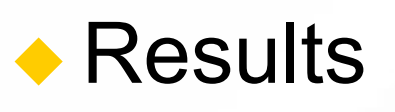

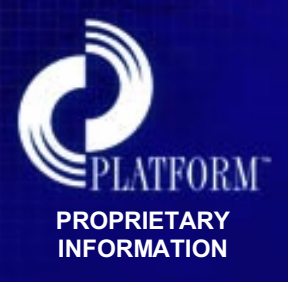

## LSF Basics

 Used to build clusters ◆ from NOW to single, capability SMP ◆ Centralized scheduling ◆ queues are not host-based ◆ services is available as long as one node in the cluster is available ◆ Rich set of scheduling algorithms ◆ preemption ◆ fairshare (host and queue level) ◆ cpu reservation and backfill

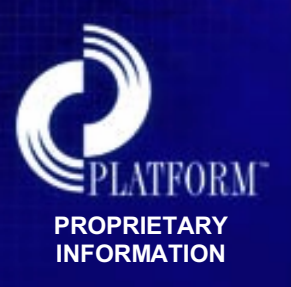

## IRIX cpusets

Cpusets:

- Group physical CPUs (& memory) as unit
- Jobs execute in cpusets
- Can set process and memory policies
- ◆ Static can exist across reboots
- Dynamic create/destroy before/after job runs

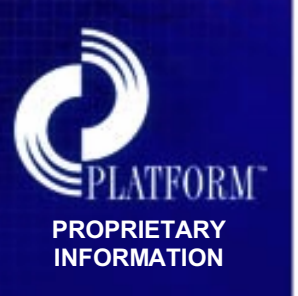

 $\triangle$  Key benefit – control runtime variability by creating affinity between processes and local (node) memory

## Cpuset integration with LSF

 Cpusets provide containment for jobs (open cpusets) as well as dedicated processors for the job (exclusive cpusets)

- Can request the supported cpuset options (e.g. MEMORY\_MANDATORY, etc)
- ◆ A first-fit algorithm and a best-fit algorithm have been implemented
- ◆ Best-fit based on minimizing router hops between cpus in the cpuset

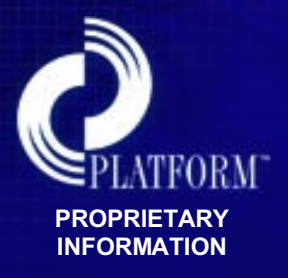

#### Components – topology daemon

- The topology daemon runs on each node in the cluster which supports cpusets
- $\bullet$  It maintains a snapshot of the hardware graph, currently allocated cpusets, and understands how to create/destroy cpusets
- $\bullet$  It supports requests to query the current availability of cpus and cpusets, and supports requests to create/destroy cpusets.

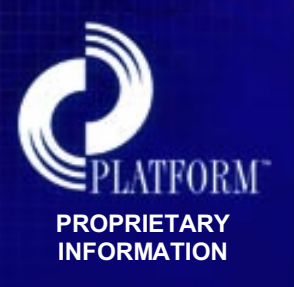

#### Components – external scheduler

- Mbatchd uses an external scheduler library in order to determine which node is best for a job based on topology requirements
- The external scheduler uses information from the topology daemon in order to make placement decisions

• This allows for a coordination of topology scheduling with LSF's current built-in scheduling policies

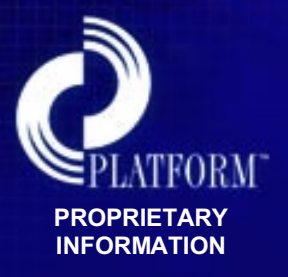

#### Components – job execution

- Sbatchd loads a shared object (plugin) which knows how to bind the job to a cpuset
- ◆ Plugin contacts the topology daemon to create the cpuset before the job runs, and to destroy it when the job is done.

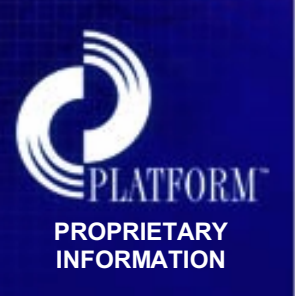

◆ Plugin places itself in the cpuset created for it by the topology daemon using cpusetAttach() API call

#### Components – job submission

Cpuset options are passed through a new option to bsub – "-extsched"

• For example, the following submission runs the job within an exclusive cpuset of 8 cpus, with the MEMORY MANDATORY option set:

**Bsub –R "span[hosts=1]" –n 8 –extsched \ "CPUSET\_OPTIONS=\ CPUSET\_CPU\_EXCLUSIVE,CPUSET\_MEMORY\_MANDATORY" \ myjob**

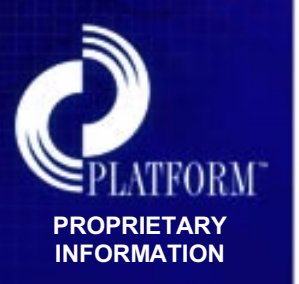

## Cpuset Integration Architecture

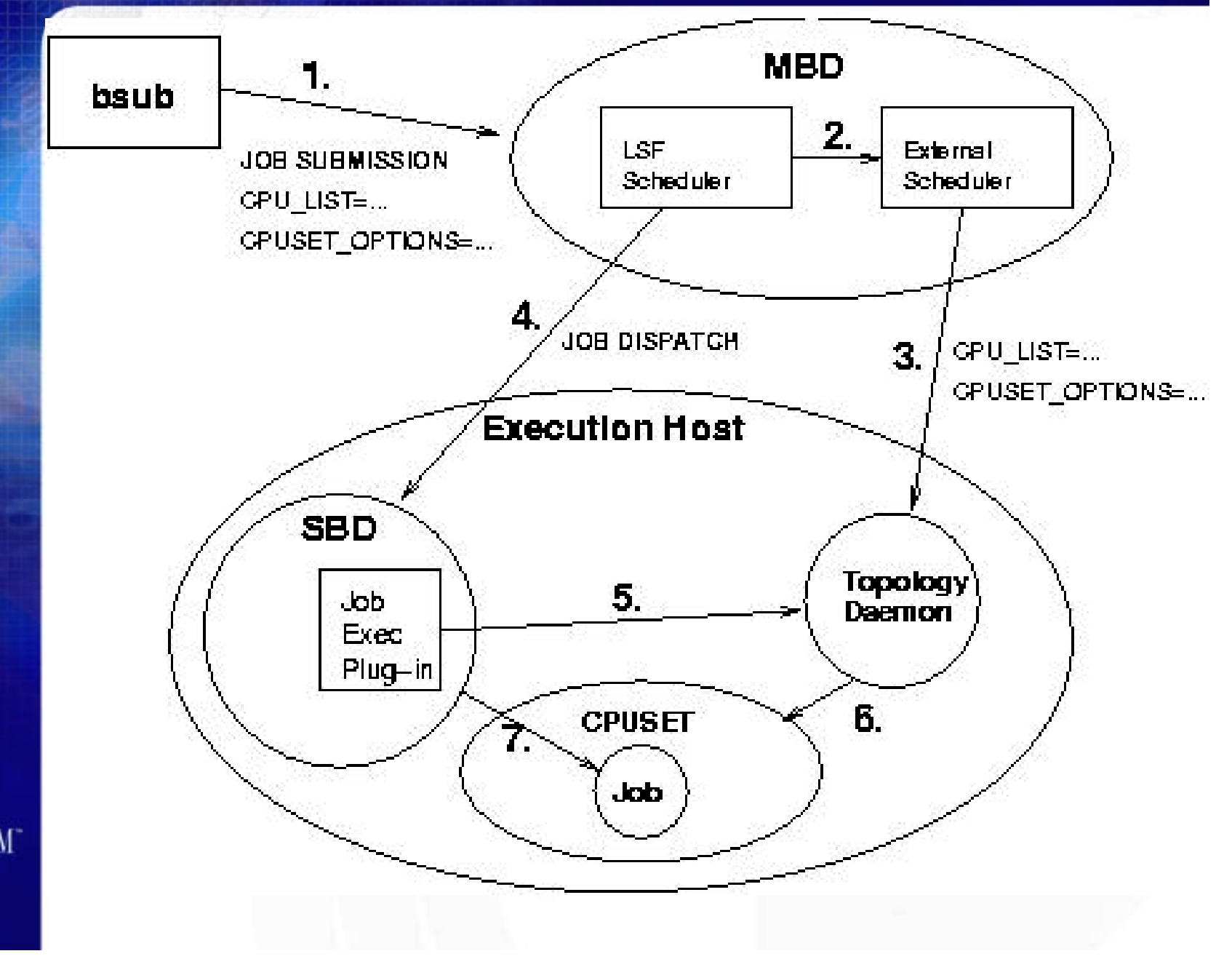

**PROPRIETARY INFORMATION**

# Results: LSF + cpusets

- Customer throughput benchmark
- 50 jobs (10 codes) all MPI, one hybrid
- No changes to number of processors, or order of job mix allowed
- ◆ Submission order included some 5 minute sleeps
- No tricks allowed
- **Run on a 128p/128G Origin 3000**

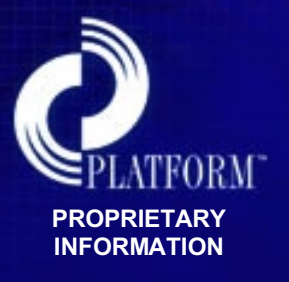

## Results: LSF without cpusets

- **Total elapsed time = 4:19:01**
- ◆ In particular, two identical pgm 02 **jobs:**
	- **038\_pgm\_02:real 39:34.36**
	- **039\_pgm\_02:real 8:17.02**

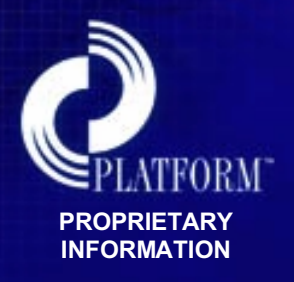

## Results: LSF with cpusets

 **Total elapsed time = 2:51:06 In particular, two identical pgm\_02 jobs:**

 **038\_pgm\_02:real 8:08:39 039\_pgm\_02:real 8:03.69**

 **Ideal time (no sleeps) = 2:21:22** ◆ Time without sleeps = 2:35:47

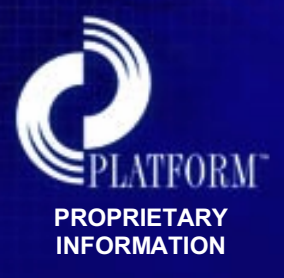